# criteria

# Postproducción Profesional de Fotografía Digital

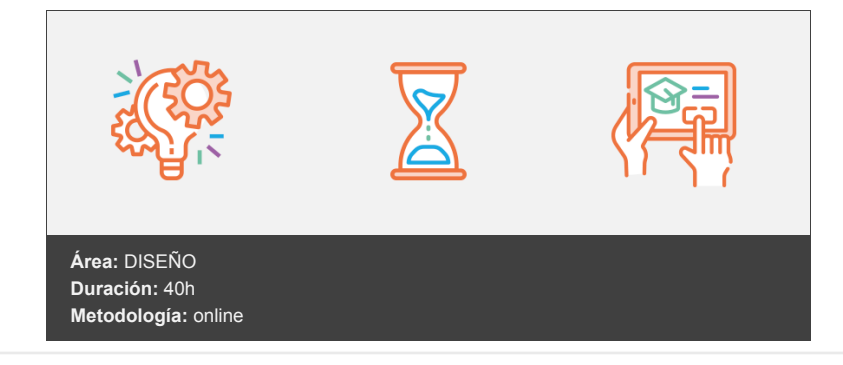

## **Objetivos**

Adquirir el manejo de las cámaras digitales para la producción audiovisual, asimilar las normas sobre maquetación de publicaciones, así como las habilidades en la selección de fotografías a realizar según el contexto, formato y ubicación.

### **Contenidos y estructura del curso**

Una aproximación sin censuras (I): la fotografía ¡Empieza el viaje! ¿Qué es realmente la fotografía? Puede que sea cosa mía Tipos fotográficos: Prensa, moda, publicidad, etc. Por ejemplo... ¿Eso quiere decir que cada fotografía solo vale para unas cosas? El mensaje Aplicaciones de la fotografía ¿Lo tienes? Características técnicas Resumen Una aproximación sin censuras (II): el encuadre Introducción El encuadre Narrativa visual Puntos de interés Encuadres que funcionan Encuadres más comunes Los errores más frecuentes en el encuadre La composición Las normas de composición El poder del encuadre y la composición Correcciones en la toma y en el ordenador: el poder de la postproducción para el encuadre Resumen Bases para una imagen perfecta Introducción La herramienta de una imagen perfecta La mecánica de una cámara: objetivo, diafragma y obturación La profundidad de campo y el objetivo: relación entre la distancia focal, el diafragma y la velocidad de obturación La velocidad de obturación Los objetivos: la distancia focal y el diafragma Consecuencias físicas de la focal y el diafragma Plano de enfoque, diafragma y focal

El triángulo de exposición A ver si lo tienes Peculiaridades de las cámaras digitales. ¿Una nueva técnica? Resumen La película digital Introducción Captura de imágenes digitales: el sensor y la cámara digital Pero entonces... ¿Qué es un sensor digital? Cómo se genera la imagen digital El mapa de bits Estructura de una imagen digital: tipos y formatos de la imagen digital Entonces... ¿Lo mejor es trabajar solo en RAW? Condiciones particulares Efecto de las diferentes características de un sensor Usos de la imagen digital Calidad de la imagen digital El ruido digital Buenas prácticas para gestionar el ruido Resumen Analogías digitales Introducción Fotografía digital vs analógica Ventajas de la fotografía digital Inconvenientes de la fotografía digital Ventajas de la fotografía analógica Inconvenientes de la fotografía analógica La óptica no cambió tanto El proceso de captura Formatos analógicos Tipos de películas Usos y aplicaciones específicas Perfiles y aspectos creativos Gestión documental La gestión documental analógica La gestión documental digital El workflow digital Resumen La luz y la temperatura de color (I): la luz Introducción La exposición Histogramas Subexponer y sobreexponer Las pantallas mienten Configurando la exposición: aplicando el triángulo de exposición Resumen de la relación de los parámetros básicos con la exposición y con el resultado final Luz natural y luz artificial: el balance de blancos ¿Cuál de estas dos imágenes crees que corresponde a un atardecer? Cómo se toma correctamente una fotografía digital Resumen La luz y la temperatura de color (II): el color Introducción ¿Qué es el color? La importancia del color en fotografía Colores primarios y complementarios: la estrella de los colores Nuevos colores Complementarios Síntesis aditiva (RGB) o el color de mezcla óptica Análisis substractivo (CMYK) o el color natural Normas básicas de la teoría del color Resumen El archivo digital Introducción

Selección e importación de imágenes al software de edición

Introducción a Adobe Lightroom Una herramienta poderosa Selección e importación de imágenes en Lightroom: el módulo de importación Cómo seleccionar imágenes para su importación y organizar el catálogo Almacenamiento y transmisión de imágenes digitales Los cuellos de botella Resumen El revelado digital Introducción Y cuidado... El revelado digital Manos a la obra El módulo de revelado Módulo de revelado en Lr Corrección de balances, brillos y contrastes: la exposición Ajustes básicos Un espacio de color versátil Correcciones de lente y perspectiva Perspectiva Revelado global de una imagen Resumen Herramientas de edición avanzadas Introducción Ajustes locales Cómo aplicar un ajuste local Máscaras Tipos de máscaras Cómo aplicar máscaras Uso de ajustes locales y máscaras Ejemplo de edición con ajustes locales Edición de color avanzada: generar un estilo Controlando el color Editando el color: Adobe Color Resumen Técnicas avanzadas en fotografía y postproducción Introducción Glosario de técnicas High Dynamic Range (HDR) Tomando las fotos Fotografías panorámicas Tomando las fotografías Ejemplo práctico y montaje de las imágenes Dodge and burn Ejemplo práctico Eliminación de ruido con IA Ejemplo práctico Resumen Exportación, impresión y publicación Introducción La proporción y el recorte Recorte de imágenes Exportación Diseño gráfico y maquetación Canva Medios de publicación Resumen Una retrospectiva al mundo profesional ¡Enhorabuena! Historia de la fotografía Y la analogía continuó evolucionando Un discurso propio, aunque no autónomo Autores de un siglo Resumen

#### **Metodología**

En Criteria creemos que para que la formación e-Learning sea realmente exitosa, tiene que estar basada en contenidos 100% multimedia (imágenes, sonidos, vídeos, etc.) diseñados con criterio pedagógico y soportados en una plataforma que ofrezca recursos de comunicación como chats, foros y conferencias…Esto se en las diferentes áreas temáticas de nuestro catálogo.

#### **Perfil persona formadora**

*En Criteria queremos estar bien cerca de ti, ayúdanos a hacerlo posible: ¡Suscríbete a nuestro blog y síguenos en redes sociales!*

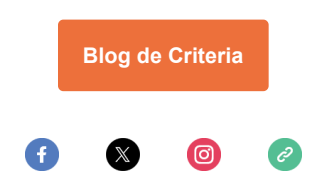